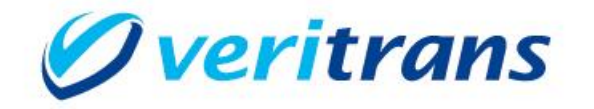

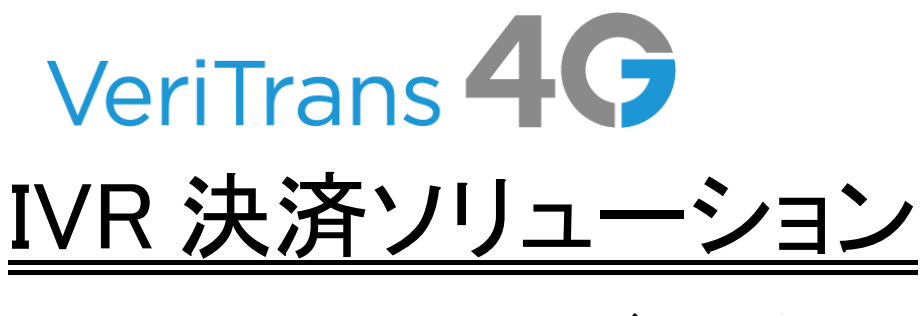

# API 連携開発ガイド

Ver. 1.0.5 (2019年09月~)

## 目次

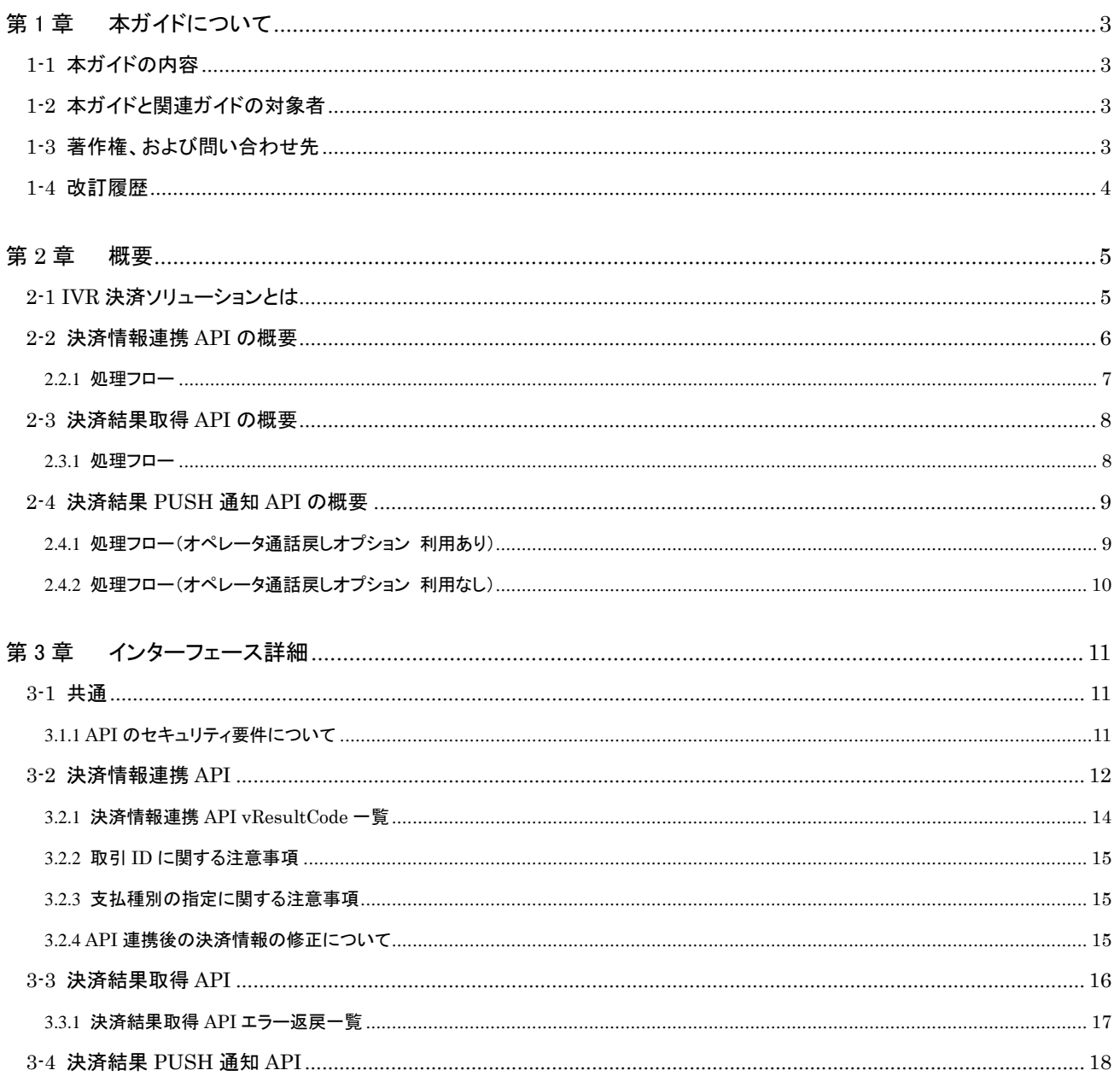

## <span id="page-2-0"></span>第1章 本ガイドについて

## <span id="page-2-1"></span>1-1 本ガイドの内容

本ガイドは、ベリトランス(株)が提供する VeriTrans4G IVR 決済ソリューションにて、API を利用して加盟店様のシステムと IVR サ ーバ間で情報連携を行うための仕様を記載した開発者向けのガイドです。

## <span id="page-2-2"></span>1-2 本ガイドと関連ガイドの対象者

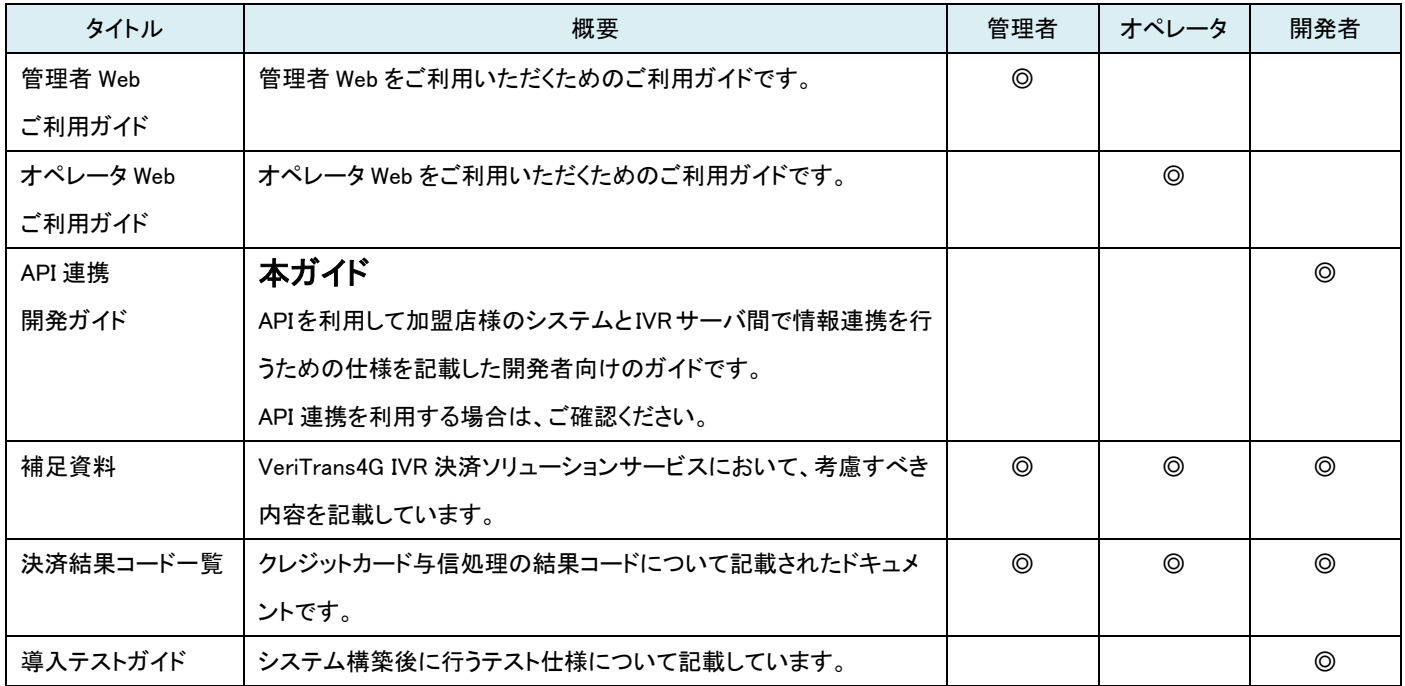

## <span id="page-2-3"></span>1-3 著作権、および問い合わせ先

[著作権] 本ドキュメントの著作権はベリトランス株式会社が保有しています。 Copyright (c) 2019 VeriTrans Inc., a Digital Garage company. All rights reserved.

[お問い合わせ先]

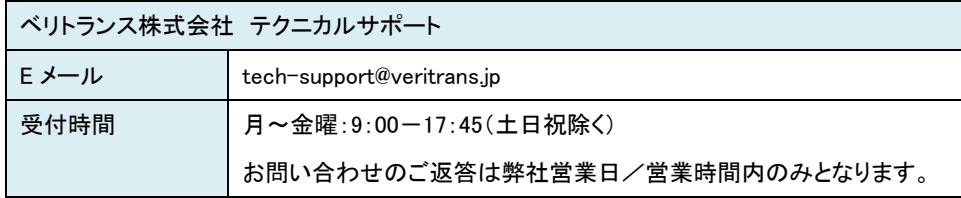

#### <span id="page-3-0"></span>1-4 改訂履歴

- 2019/02 :Ver1.0.0 リリース
- 2019/03 :Ver1.0.1 リリース
	- 「2-3 決済結果取得 API の概要」
		- 以下の説明を追記
		- 「また、決済結果だけではなく、通話中かどうかを判断することも可能です。」
	- 「3-2 決済情報連携 API」
		- 要求電文 HTML 例に記載されていた不要なスペースを削除
- 2019/04 :Ver1.0.2 リリース
	- 「3-2 決済情報連携 API」
		- 以下の説明を追記
		- 「ご注意:決済情報連携 API は、オペレータ Web にログインしているブラウザとは別のブラウザで 実行いただく必要がございます。オペレータ Web にログインしているブラウザと同一のブラウザ(セッション)で 決済情報連携 API を実行すると、その後に続くオペレーションが正しく動作いたしません。」
- 2019/07 :Ver1.0.3 リリース
	- 「3-2 決済情報連携 API」
		- 要求電文パラメータ「orderId」の説明を修正
		- 「3.2.2 取引 ID に関する注意事項」を追記
	- 「3-3 決済結果取得 API」
		- 「要求電文」の「MessageBody」を「リクエストパラメータ」に修正
- 2019/07 :Ver1.0.4 リリース
	- 「3-2 決済情報連携 API」
		- 以下の説明を削除
		- 「ご注意:決済情報連携 API は、オペレータ Web にログインしているブラウザとは別のブラウザで 実行いただく必要がございます。オペレータ Web にログインしているブラウザと同一のブラウザ(セッション)で 決済情報連携 API を実行すると、その後に続くオペレーションが正しく動作いたしません。」

#### 2019/09 :Ver1.0.5 リリース

- 「2-3 決済結果取得 API の概要」
	- 説明を一部修正
- 「3-2 決済情報連携 API」
	- 「3.2.4 API 連携後の決済情報の修正について」を追記
- 「3-3 決済結果取得 API」
	- 「応答電文」の項目の説明を修正(通話中の設定有無を明確に記載)
- 「3-4 決済結果 PUSH 通知 API」
	- 説明を一部修正
	- 「通知タイミングについて」と「通知条件について」を追記

## <span id="page-4-0"></span>第**2**章 概要

## <span id="page-4-1"></span>2-1 IVR 決済ソリューションとは

IVR 決済ソリューションは、IVR(Interactive Voice Response(音声自動応答))を活用して、自動応答のクレジットカード決済機能を提供す るものです。コンタクトセンターには一切カード情報が通過しないため、電話受注業務などにおいても安心安全にクレジットカード決済を 導入いただけます。

ご契約いただいた加盟店様には、コールセンターの座席毎の「転送先電話番号」をご提供します。この座席専用の転送先電話番号と、そ の番号に紐付くオペレータアカウントを利用し、通話を IVR に転送、決済情報はオペレータ Web から連携いただきます。IVR 側ではその2 つの情報がマッチングされ、以降、自動応答によってクレジットカード情報を直接消費者にプッシュ入力いただくことで決済を行います。 電話の転送は公衆回線網経由で IP 電話番号(050 から始まる電話番号)に外線発信してください。接続元電話番号制限により間違い電 話や悪戯電話の受電を防止する機能もございます。

オペレータ Web は Internet に接続している PC にてご利用可能です。不正アクセス防止のための接続元 IP アドレスによるアクセス制限も 可能です。

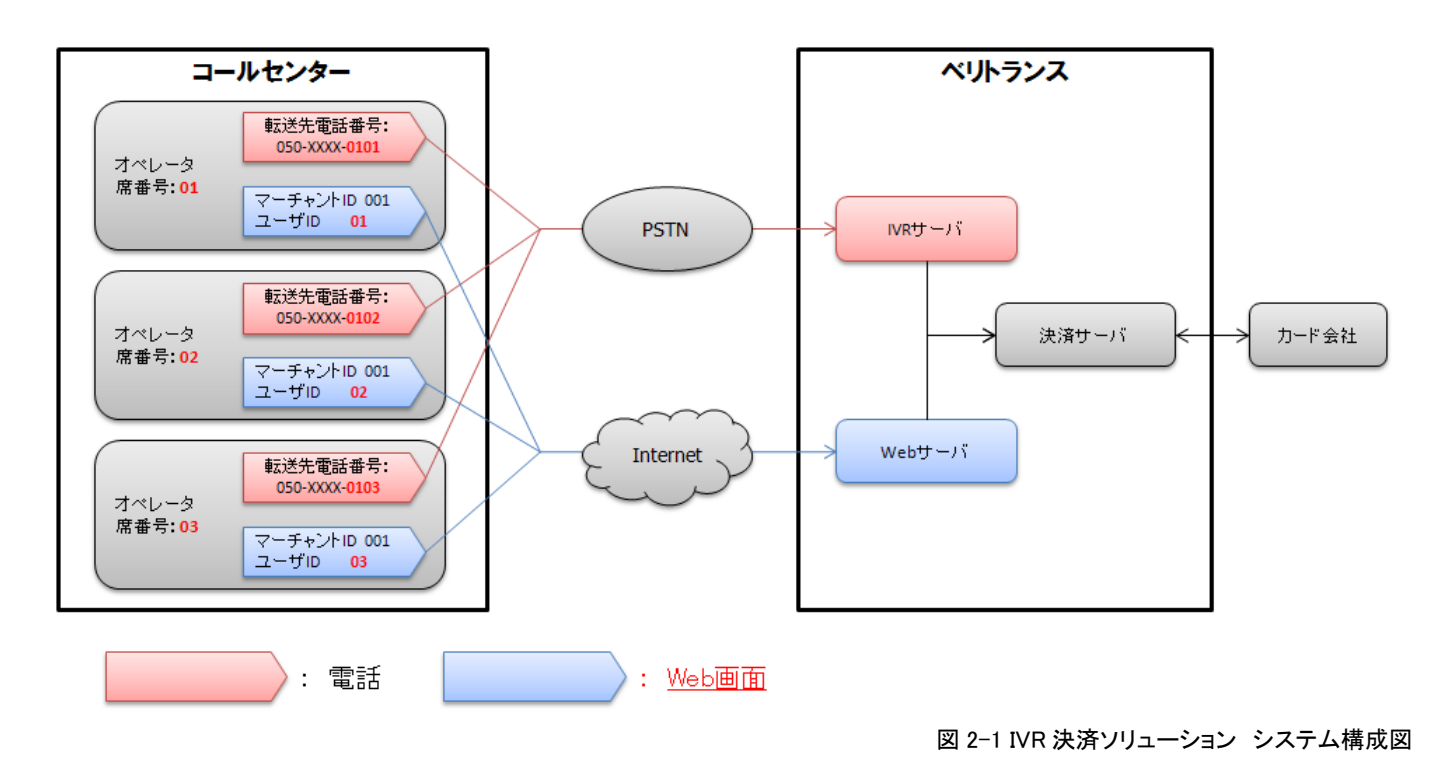

### <span id="page-5-0"></span>2-2 決済情報連携 API の概要

IVR 決済ソリューションの基本構成では、決済に必要な情報(取引 ID や金額など)は、オペレータ Web から手入力する必要があります。 決済情報連携 API のご利用により、加盟店様がご利用の CTI(※)から決済情報をシステム間連携することが可能となります。

※以降、本ガイドでは加盟店様側の顧客/受注管理システムのことを CTI(Computer Telephony Integration の略)と表現しています。 加盟店様によって CRM ツールや受注パッケージなど様々なシステム構成が想定されますが、CTI を読み替えてください。

CTI とベリトランスの情報連携は、Internet 上で HTTPS の POST メソッドで通信することで実現します。

#### <span id="page-6-0"></span>2.2.1 処理フロー

オペレータは、消費者からの注文を受けてCTIに情報を入力します。その後、CTIから連携された決済情報が画面(以下、オペレータWeb)

に表示されますので、表示内容を確認の上、電話を IVR に転送後、オペレータ Web の送信ボタンを押して連携を完了します。

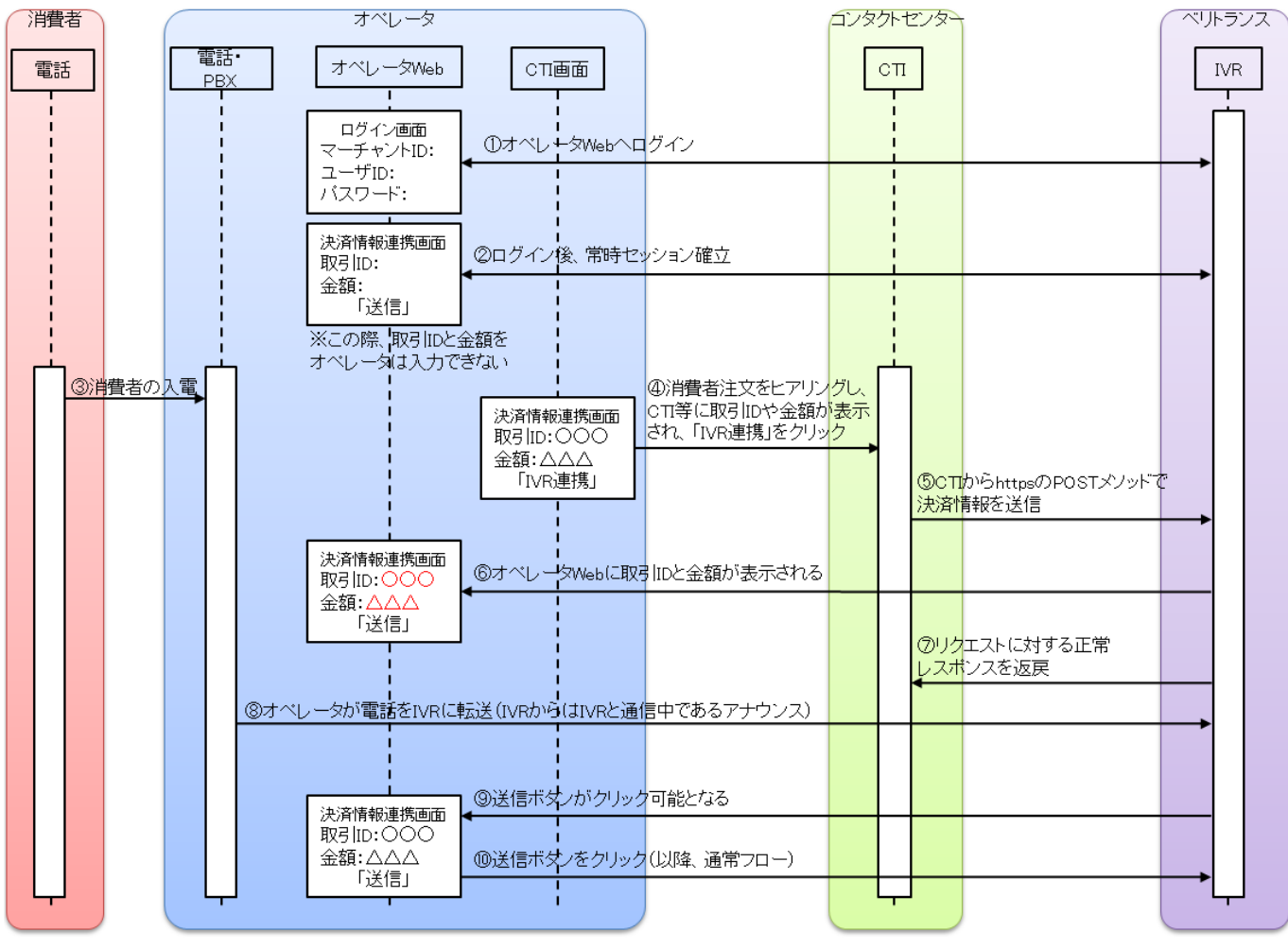

#### 図 [2.2.1](#page-6-0) 決済情報連携 API 処理フロー図

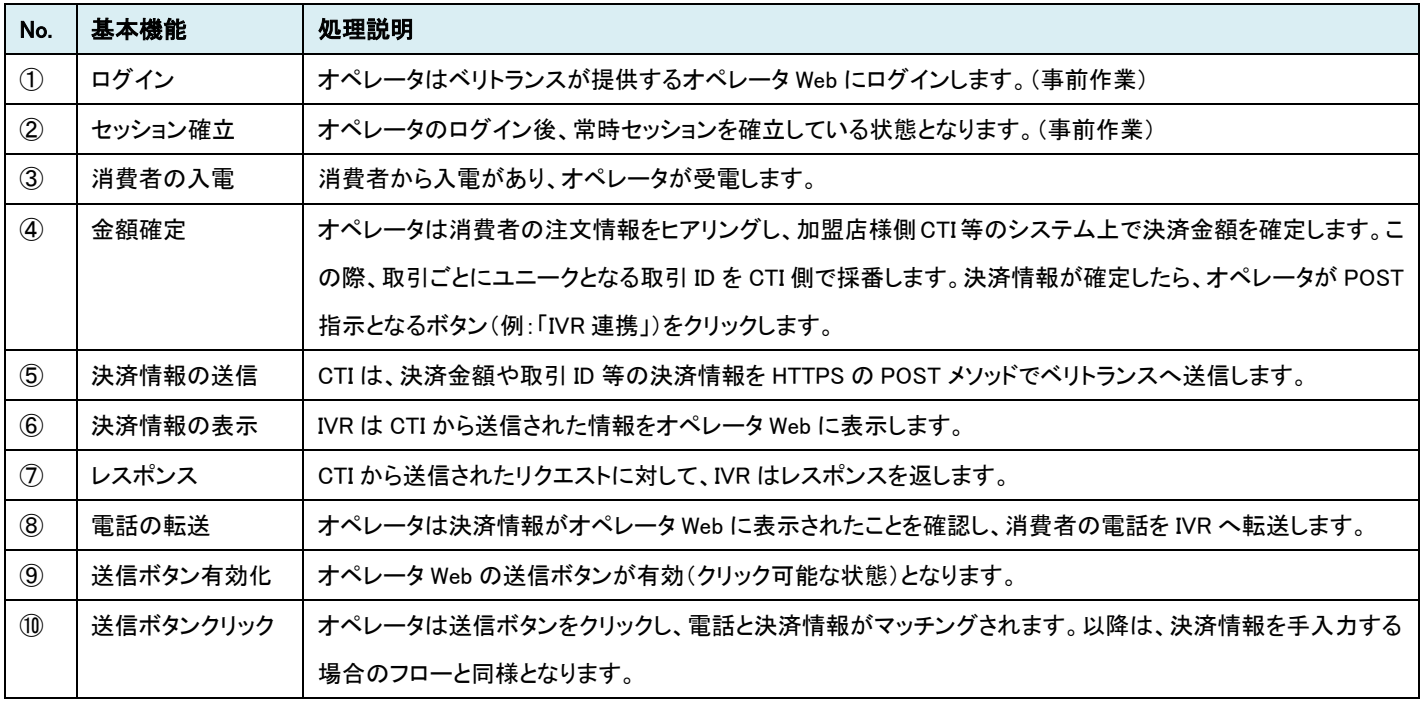

## <span id="page-7-0"></span>2-3 決済結果取得 API の概要

決済結果取得 API を用いていただくことにより、IVR 決済ソリューションの決済結果を CTI にて受信することが可能です。 取引 ID で指定された IVR 決済結果の返戻を行います。

#### <span id="page-7-1"></span>2.3.1 処理フロー

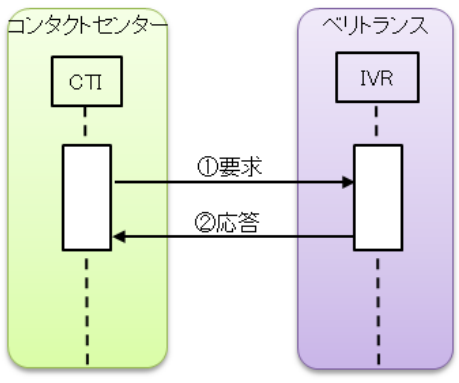

図 [2.3.1](#page-7-1) 決済結果取得 API 処理フロー図

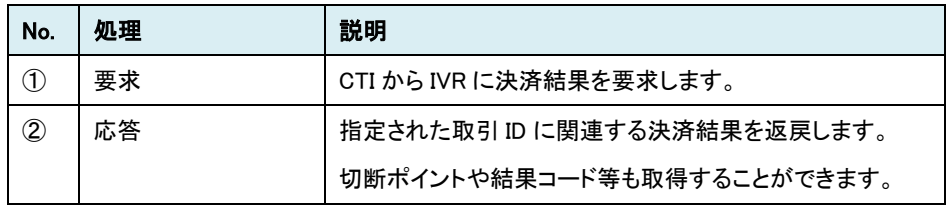

#### <span id="page-8-0"></span>2-4 決済結果 PUSH 通知 API の概要

IVR 決済が完了後、決済結果を CTI のあらかじめ指定された通知 URL へ送信します。

IVR 決済にはオペレータ通話戻しオプションというオプションがございますが、このオプションを利用するか、しないかによって、通知するタ イミングが異なります。以下の処理フローをご確認ください。

なお、クレジットカード与信処理を実施したかどうかにかかわらず結果を通知いたします。例えば、クレジットカード番号のプッシュのタイミ ングで消費者様が電話を切った場合(クレジットカード与信実施前)でも、結果は通知されます。

#### <span id="page-8-1"></span>2.4.1 処理フロー(オペレータ通話戻しオプション 利用あり)

オペレータ通話戻しオプションをご利用の場合、通話終了後に PUSH 通知を送信します。

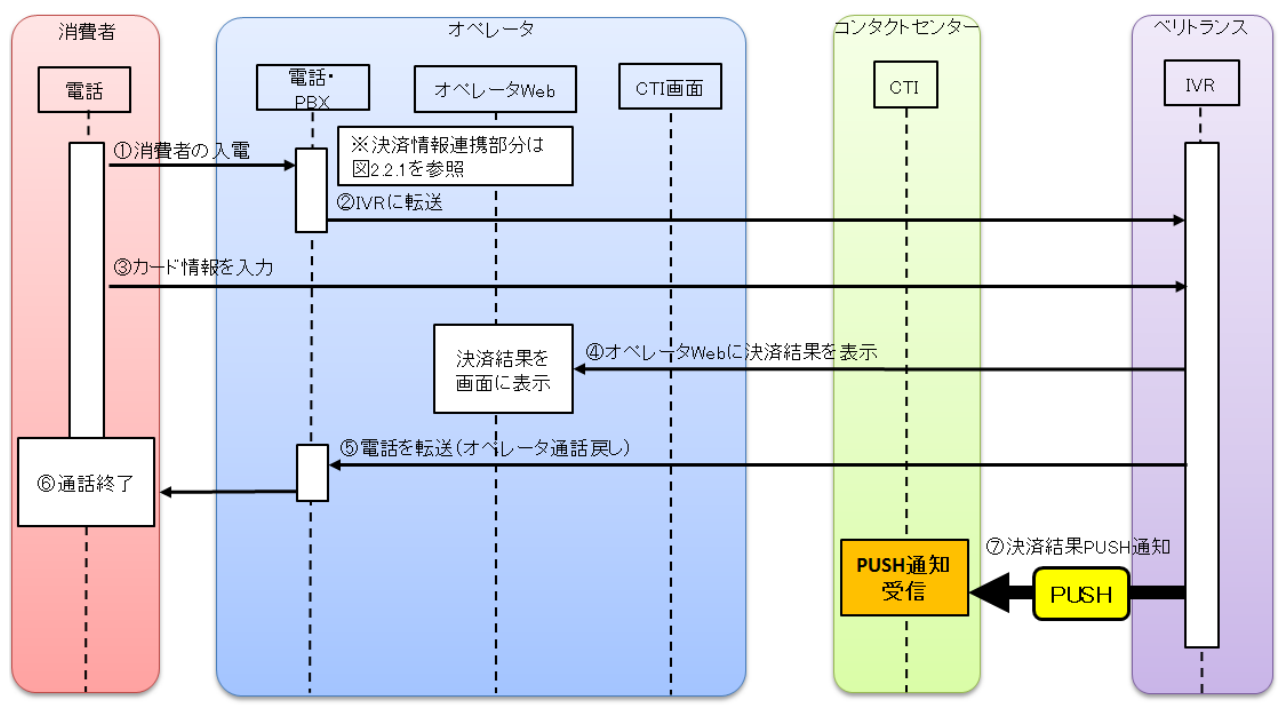

図 [2.4.1](#page-8-1) 決済結果 PUSH 通知 API 処理フロー図(オペレータ通話戻しオプション利用あり)

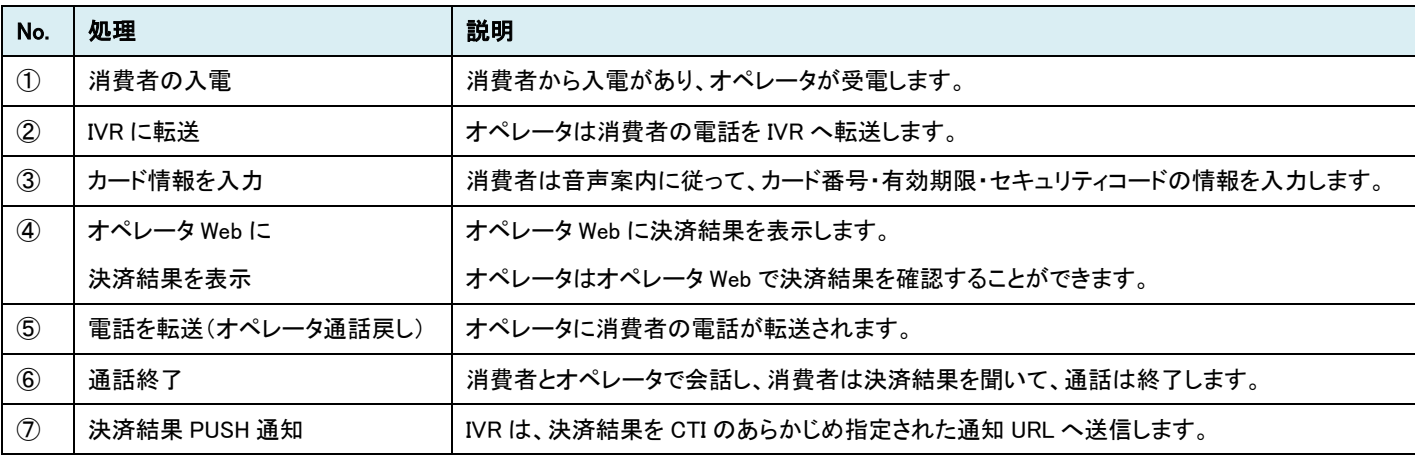

決済結果 PUSH 通知は、IVR に転送した通話が終了(呼が切断)したタイミングで行われます。

オペレータ通話戻しオプションをご利用の場合、IVR からコールバックされた通話(消費者様とオペレータの通話)が終了したタイミングで PUSH 通知が行われます。IVR からコールバックされたタイミングではない点にご注意ください。

消費者様との通話を終了する前に決済結果を取得したい場合は、以下の方法でご確認ください。

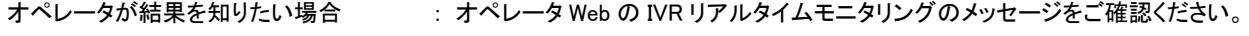

CTI にて結果を取得したい場合 : 決済結果取得 API をご利用ください。

### <span id="page-9-0"></span>2.4.2 処理フロー(オペレータ通話戻しオプション 利用なし)

オペレータ通話戻しオプションを利用しない場合は、IVR と消費者の通話が終了したタイミングで PUSH 通知を行います。

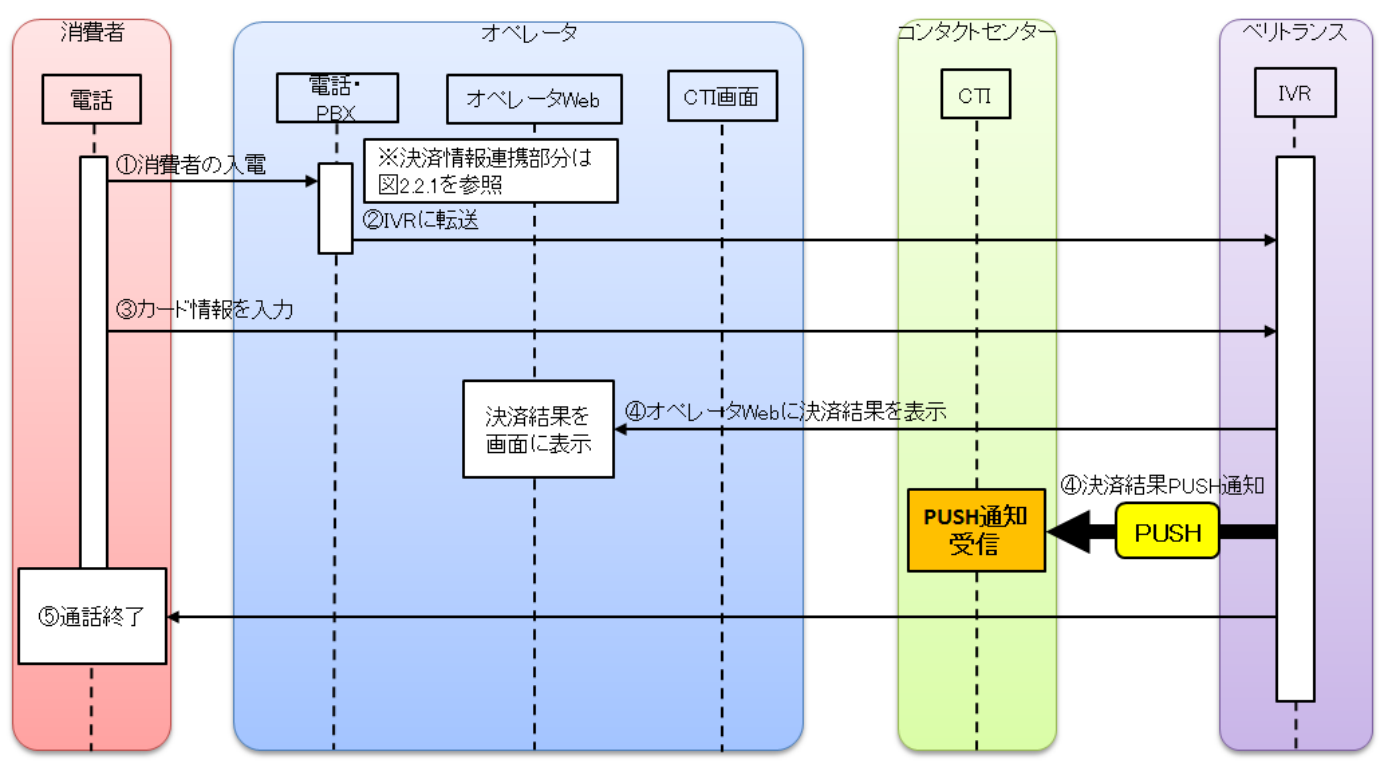

#### 図 [2.4.2](#page-9-0) 決済結果 PUSH 通知 API 処理フロー図(オペレータ通話戻しオプション利用なし)

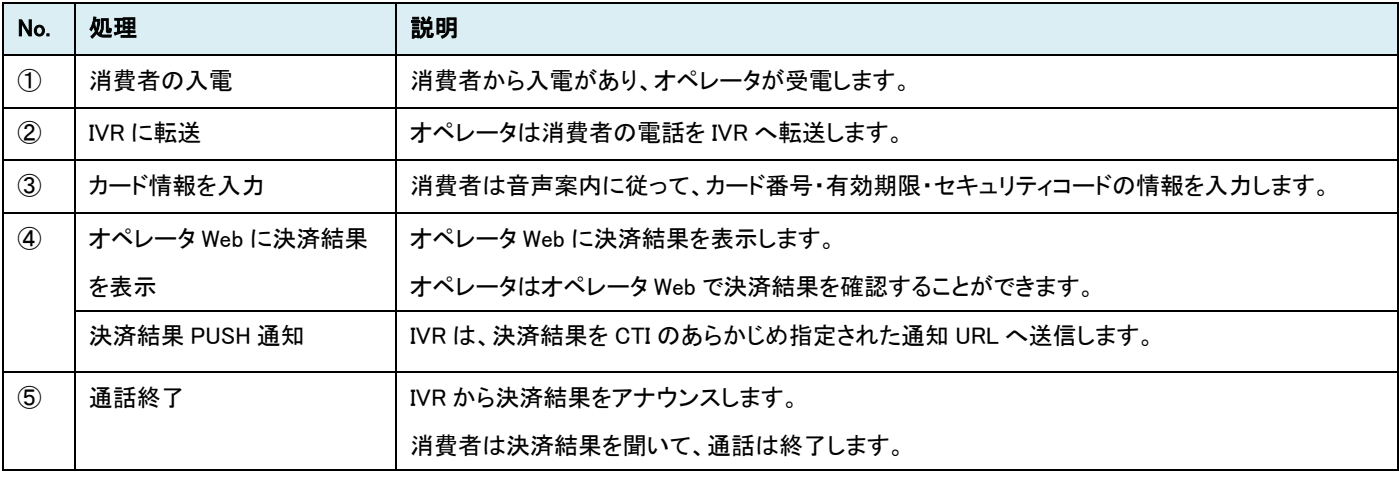

## <span id="page-10-0"></span>第3章 インターフェース詳細

## <span id="page-10-1"></span>3-1 共通

■「設定」欄の内容は以下の通りとなります。 要求電文 … 必須項目:○ 任意項目:△ 応答電文 … 必ず返戻:○

#### <span id="page-10-2"></span>3.1.1 **API** のセキュリティ要件について

API 接続におけるセキュリティ要件(プロトコル、暗号スイート)につきましては、今後より強度の高いものに変更となる可能性がございま すので、本ドキュメントに具体的な記載は行っておりません。

セキュリティ要件の変更が発生する際には、事前にご案内させていただきますので、ご対応いただきますようお願い申し上げます。 なお、ご検討時(事前検証)など、ある時点の要件につきましては、テクニカルサポートまでお問い合わせください。

## <span id="page-11-0"></span>3-2 決済情報連携 API

CTI から HTTPS の POST メソッドで IVR にリクエストを送信します。

レスポンスは、MessageBody に項目名と項目値を"="で接続し、電文項目間を"&"で接続した文字列(N=V 形式)が返戻されます。 (例:mstatus=success&vResultCode=T001000000000000&mErrMsg=処理が成功しました。)

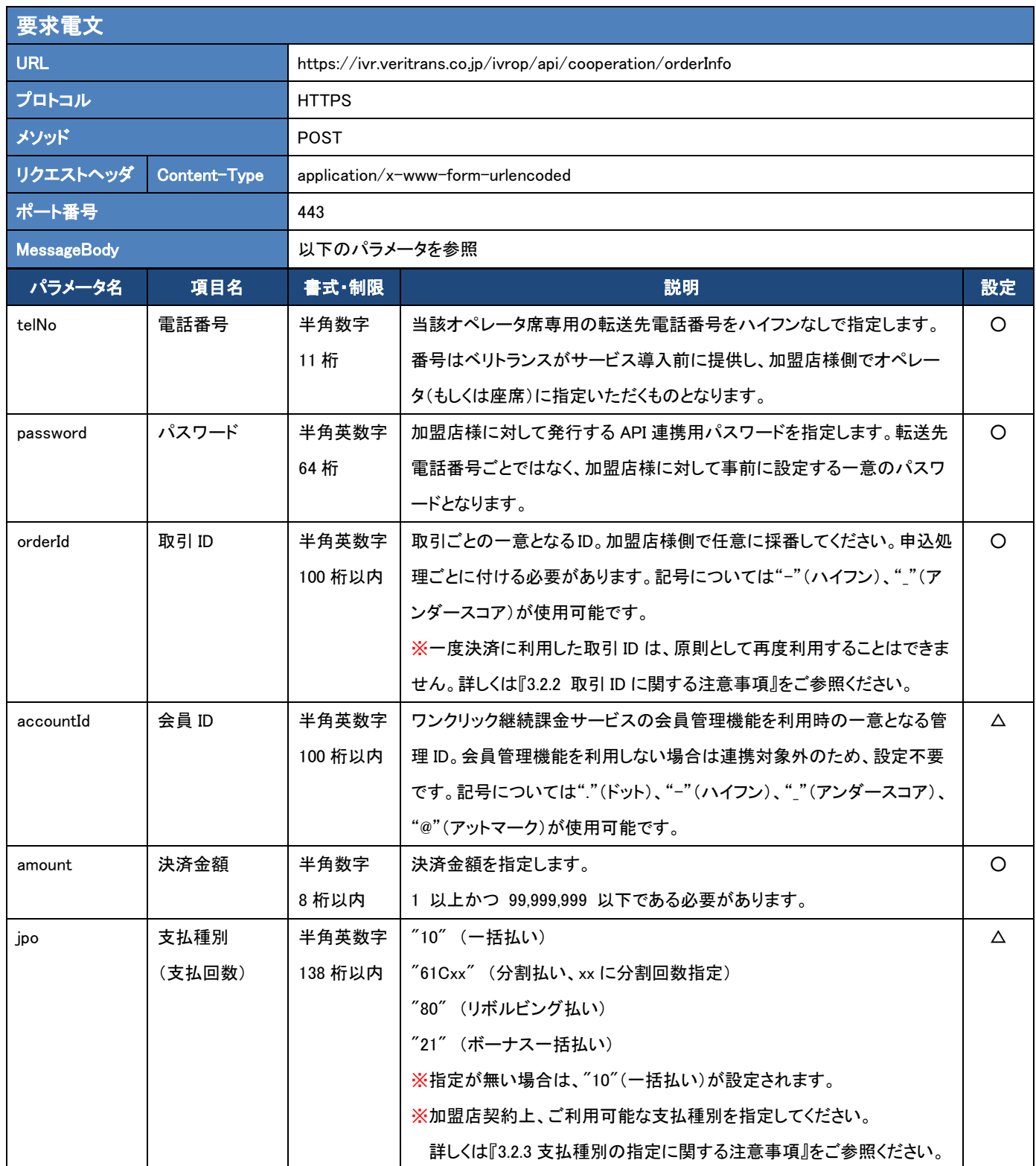

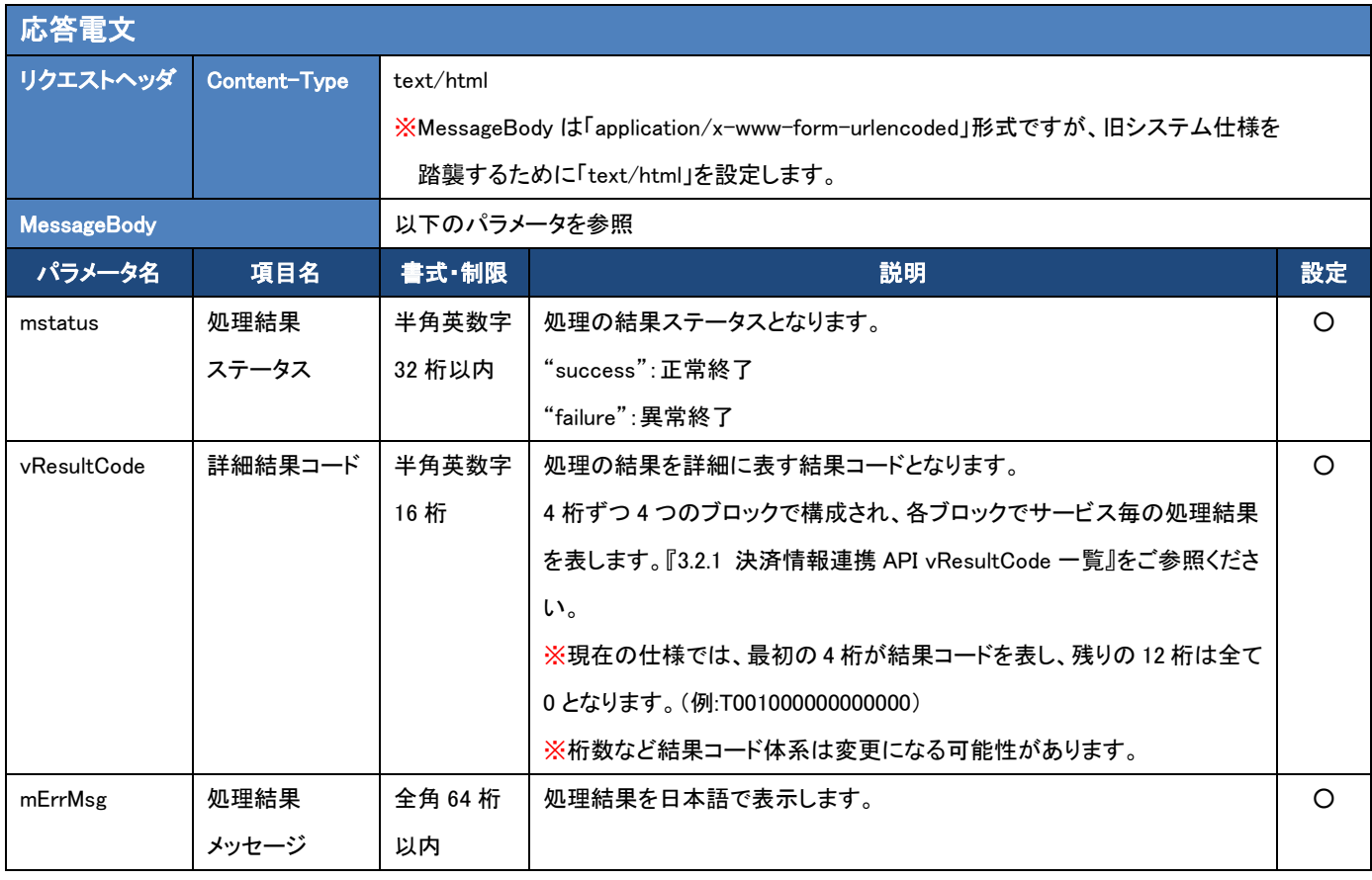

#### 要求電文 HTML 例

<form name="form" method="post" action="https://ivr.veritrans.co.jp/ivrop/api/cooperation/orderInfo">

 $\langle$ input type="hidden" name="telNo" value="05012345678">

 $\langle$ input type="hidden" name="password" value="abcdabcd" $\rangle$ 

 $\langle$ input type="hidden" name="orderId" value="20130315-000001">

 $\langle$ input type="hidden" name="amount" value="1000">

 $\langle$ input type="hidden" name="jpo" value="10">

<input type="submit" name="submit" value="IVR 連携">

</form>

#### <span id="page-13-0"></span>3.2.1 決済情報連携 **API vResultCode** 一覧

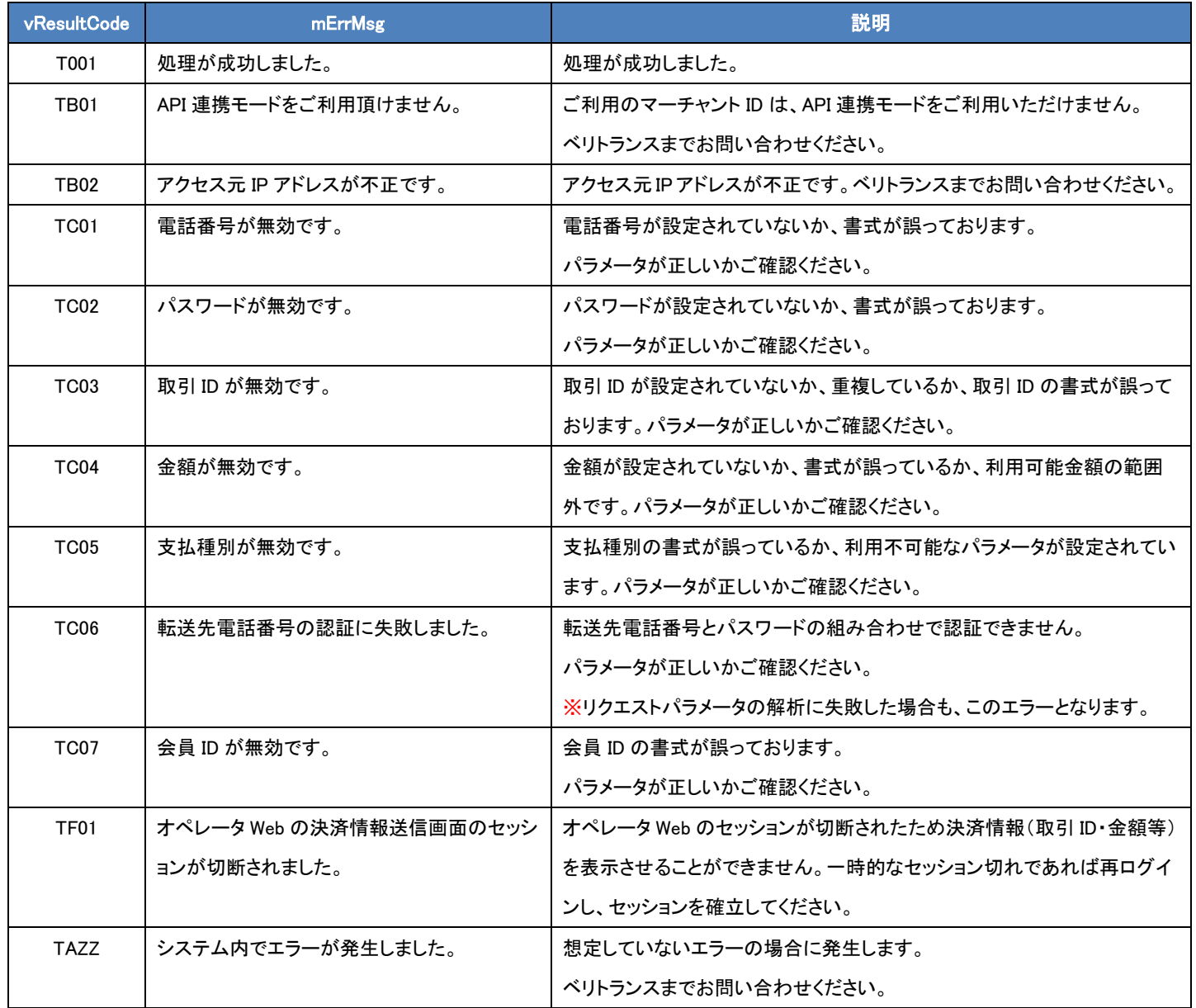

#### <span id="page-14-0"></span>3.2.2 取引 **ID** に関する注意事項

一度決済に利用した取引 ID は、原則として再度利用することはできません。

- 決済が成功済みの取引 ID を IVR に連携すると、決済はエラーになってしまいますので、必ず新しい取引 ID を発番するようにしてく ださい。IVR 自体は重複エラーチェックを行っていないため、消費者様がカード情報を入力後、決済サーバに要求が行われたタイミ ングで重複エラーが発生します。この場合のエラーコードは「NH18 : 既に成功していました」となります。
- 決済がエラーになった場合は、同じ取引 ID を利用して再度決済を行うことは可能です。例えば IVR の標準のコールフローにおいて、 消費者様が入力したカードの問題でエラーになった場合に別のカード情報を再入力して再度決済を実行することができますが、こ の場合は同じ取引 ID が利用されます。また、一旦電話が切断された後でも、決済が成功していなければ、オペレータがもう一度同 じ取引 ID を入力して IVR に転送することは可能です。

なお、一度利用した取引ID を「別の消費者様の決済」に再利用すると、1つの取引 ID に複数の消費者様の決済履歴が混在して記録され ることになります。このような利用方法は、運用上の問題が発生する可能性がございますので、お控えくださいますようお願いします。 (消費者様からのお問い合わせへの対応や、問題発生時の調査等に支障をきたす場合があります。)

#### <span id="page-14-1"></span>3.2.3 支払種別の指定に関する注意事項

支払種別は、加盟店契約に基づいた支払種別(支払回数)のみご利用可能です。

ご利用可能な支払種別がご不明な場合は、弊社担当営業へご確認ください。

なお、契約上利用できない支払種別を API連携で指定してもエラーにはなりません。例えば、ボーナス一括払いがご利用できない加盟店 様でも、ボーナス一括を API 連携で指定することは可能で、エラーとはなりません。エラーとなるのは実際にクレジットカード決済の処理を 行うタイミングとなりますので、必ずご利用可能な支払種別のみをご指定いただきますようお願いいたします。

#### <span id="page-14-2"></span>3.2.4 **API** 連携後の決済情報の修正について

本 API で連携した決済情報は、オペレータ Web の決済情報連携画面で「送信」ボタンを押下するまでは、何度でも修正が可能です。 決済情報を修正する場合は、本 API を再度呼び出して、新しい決済情報を連携してください。 オペレータ Web には、最後に API を呼び出した際に連携された情報(取引 ID、金額等)が表示されます。

注) オペレータ Web の決済情報連携画面の「クリア」ボタンを押すと、連携済みの決済情報は削除されますので、本 API を再度呼び出し て決済情報を連携する必要があります。

(「クリア」ボタンを押さなくても、API で新しい決済情報を上書きできるため、修正時に「クリア」ボタンの押下は不要です。)

## <span id="page-15-0"></span>3-3 決済結果取得 API

本章では、決済結果取得 API で使用する電文について説明します。以下の表に記載されているパラメータは、CTI にて利用可能なパラメ ータです。

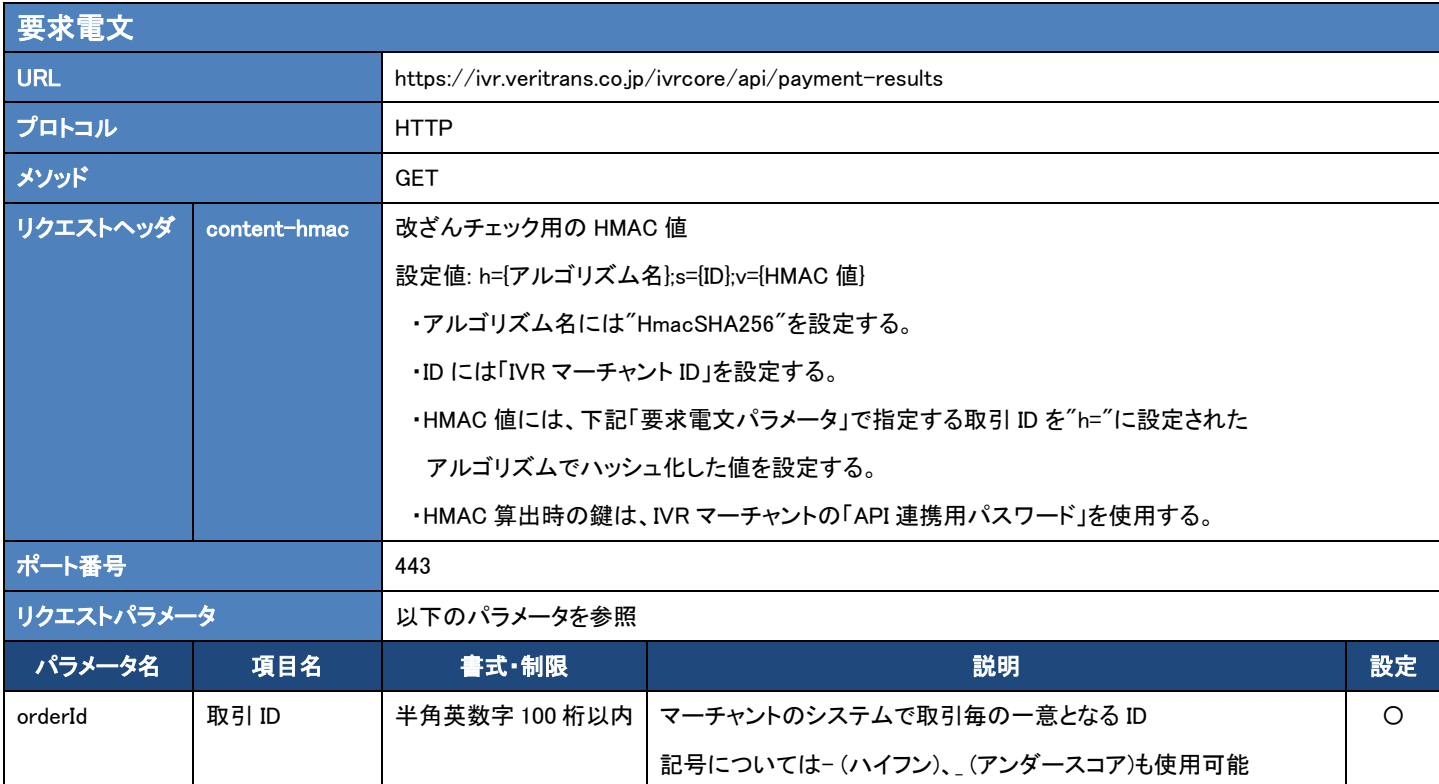

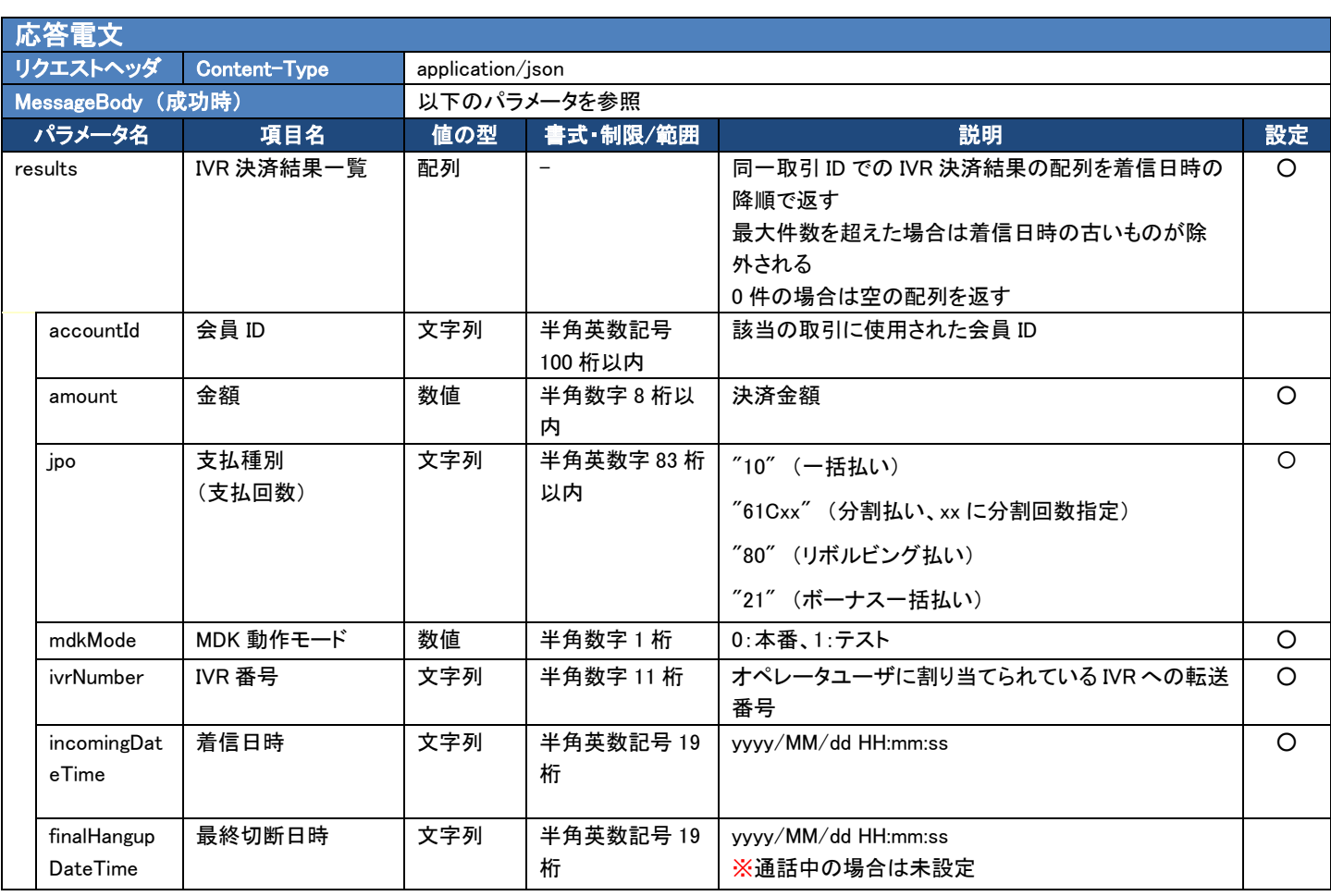

VeriTrans4G IVR 決済ソリューション API 連携開発ガイド

|                   | hangupPoint        | 切断ポイント    | 文字列         | 100 桁以内                  | 『VeriTrans4G IVR 決済ソリューション 補足資料』の   |         |
|-------------------|--------------------|-----------|-------------|--------------------------|-------------------------------------|---------|
|                   |                    |           |             |                          | 『処理ポイント一覧』をご参照ください。                 |         |
|                   |                    |           |             |                          | ※通話中の場合は未設定                         |         |
|                   | cardOrderRe        | カード取引結果   | 数値          | 半角数字 1 桁                 | 0.成功、1.失敗、2.その他、3:エラー               |         |
|                   | sult               |           |             |                          | ※通話中の場合は未設定                         |         |
|                   | userId             | ユーザ ID    | 文字列         | 半角英数記号 32                | オペレータ毎に割り当てられているユーザ ID              | $\circ$ |
|                   |                    |           |             | 桁以内                      |                                     |         |
|                   | callSid            | Call SID  | 文字列         | 半角英数字 100                | IVR 側で通話を識別する ID                    | $\circ$ |
|                   |                    |           |             | 桁以内                      |                                     |         |
|                   | <b>lastVResult</b> | 詳細結果コード   | 文字列         | 半角英数字 16 桁               | IVR 決済結果の詳細結果コード                    |         |
|                   | Code               |           |             |                          | cardTransactionResults 内の最新の詳細結果コード |         |
|                   |                    |           |             |                          | が設定されます。                            |         |
|                   |                    |           |             |                          | 『VeriTrans4G 決済結果コード一覧』をご参照くださ      |         |
|                   |                    |           |             |                          | $\mathsf{L}_{\lambda}$              |         |
|                   |                    |           |             |                          |                                     |         |
|                   |                    |           |             |                          | ※通話中でも、カード取引が試行されていれば、直近            |         |
|                   |                    |           |             |                          | の結果が設定されます。                         |         |
| cardTransac       |                    | カード取引明細   | 配列          | $\overline{\phantom{0}}$ | 該当する通話のカード取引結果の配列                   |         |
|                   | tionResults        |           |             |                          | 取引日時の昇順                             |         |
|                   |                    |           |             |                          | 最大3件                                |         |
|                   |                    |           |             |                          | ※カード取引の試行回数分の結果が含まれます。              |         |
|                   |                    |           |             |                          | (カード取引を行っていない場合は空)                  |         |
|                   |                    |           |             |                          | ※通話中でもその時点の試行結果が設定されます。             |         |
|                   | orderDat           | 取引日時      | 文字列         | 半角英数記号 19                | カード取引結果の取引日時                        |         |
|                   | eTime              |           |             | 桁                        | yyyy/MM/dd HH:mm:ss                 |         |
|                   | mstatus            | 処理結果ステータス | 文字列         | 半角英数字 32 桁               | カード取引結果の処理結果ステータス                   |         |
|                   |                    |           |             | 以内                       | "success": 正常終了                     |         |
|                   |                    |           |             |                          | "failure": 異常終了                     |         |
|                   |                    |           |             |                          | "pending": 保留                       |         |
|                   | vResultC           | 詳細結果コード   | 文字列         | 半角英数字 16 桁               | カード取引結果の詳細結果コード                     |         |
|                   | ode                |           |             |                          | 『VeriTrans4G 決済結果コードー覧』をご参照くださ      |         |
|                   |                    |           |             |                          | い。                                  |         |
| MessageBody (失敗時) |                    |           | 以下のパラメータを参照 |                          |                                     |         |
| パラメータ名<br>項目名     |                    |           | 値の型         | 書式・制限/範囲                 | 説明                                  | 設定      |
| message           |                    | メッセージ     | 文字列         | 128 桁以内                  | エラーの詳細は『3.3.1 決済結果取得 API エラー返戻      | $\circ$ |
|                   |                    |           |             |                          | 一覧』をご参照ください。                        |         |

## <span id="page-16-0"></span>3.3.1 決済結果取得 **API** エラー返戻一覧

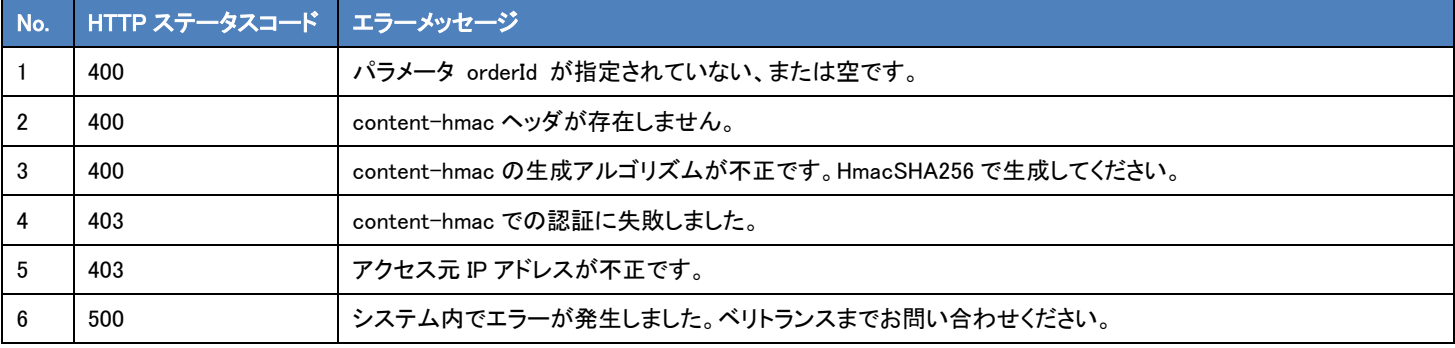

### <span id="page-17-0"></span>3-4 決済結果 PUSH 通知 API

決済結果 PUSH 通知の電文仕様は以下の通りです。

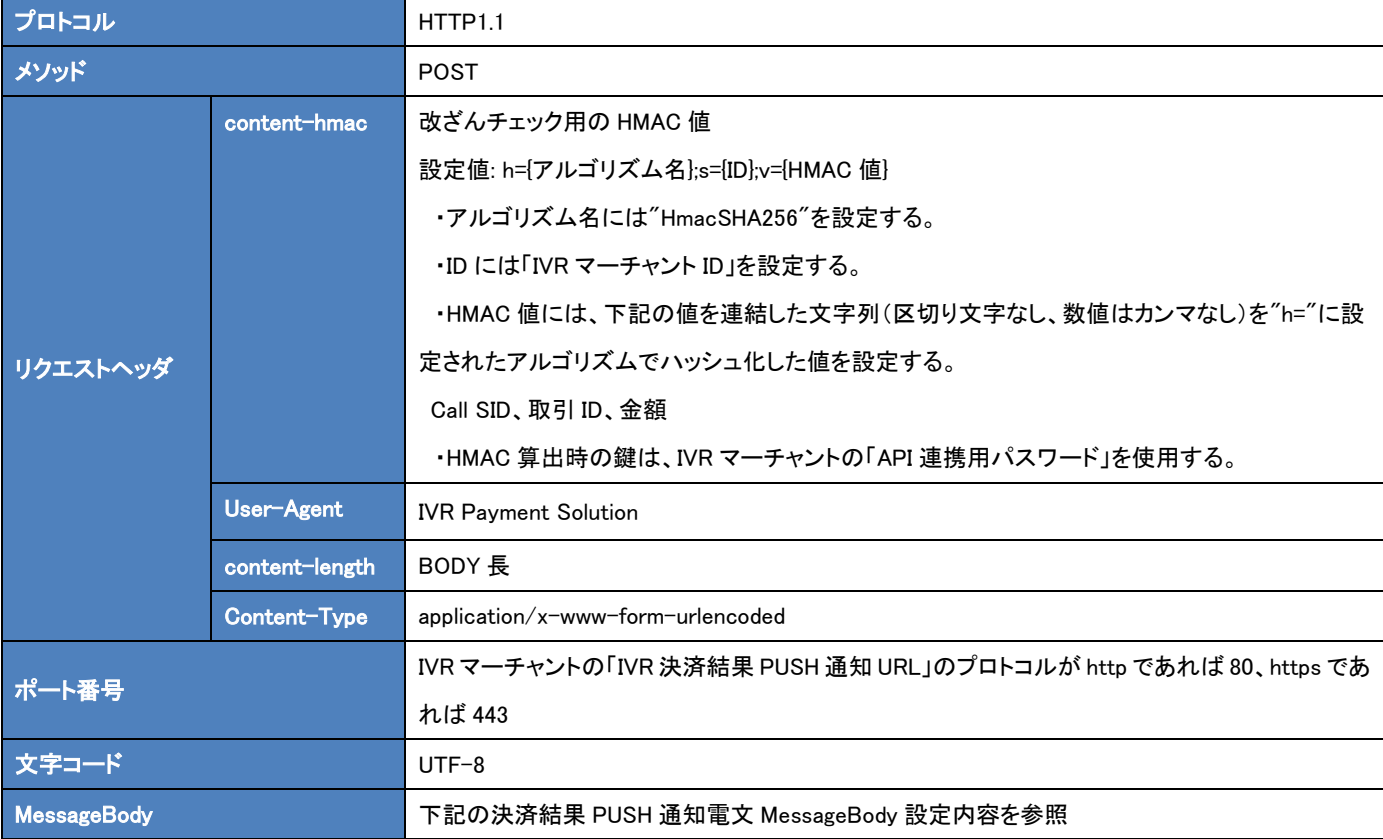

#### ■ 通知受信時の応答仕様について

IVR サーバからの通知に対して加盟店様のシステムが HTTP ステータスコード"200"を返戻した場合、IVR サーバは加盟店様のシステム の処理が正常に終了したものと判断します。HTTP ステータスコード"200"以外のコードを返戻した場合は、受信失敗と判断し、一定期間 通知を繰り返します。

- ▶ 再送は、約5分間隔で一定時間 試行されます。
- 規定の回数失敗した場合は、通知処理が停止します。受信できなかった取引のステータス確認には管理者 Web または決済 結果取得 API をご利用ください。

■ 通知 URL の設定方法

CTI の通知 URL は、ベリトランスにて設定いたします。設定、変更は申請書にて申請いただく形となります。 申請方法につきましては、『管理者 Web ご利用ガイド』の『第 5 章 各種申請について』をご参照ください。

■ 通知タイミングについて

通知は、消費者と IVR の通話が終了したタイミングで送信します。

ただし、オペレータ通話戻しオプションをご利用の場合は、消費者と IVR の通話後にオペレータに通話が転送されますので、消費者とオ ペレータの通話終了後に通知を送信します。

[『2-4](#page-8-0) 決済結果 PUSH 通知 API の概要』の図を併せてご参照ください。

■ 通知条件について

消費者の通話を IVR に正常に転送できた場合は、通知は必ず送信されます。

- カード決済が完了せずに通話が途中で終了した場合も通知は送信されます。
- 消費者の通話を IVR に転送する前に、タイムアウトや電話を切る等が発生した場合は、通知は送信されません。
- オペレータ Web の決済情報連携画面の「クリア」ボタンで決済情報をクリアしたり、新たな決済情報で上書きした場合は、元の 決済情報に対する通知は送信されません。

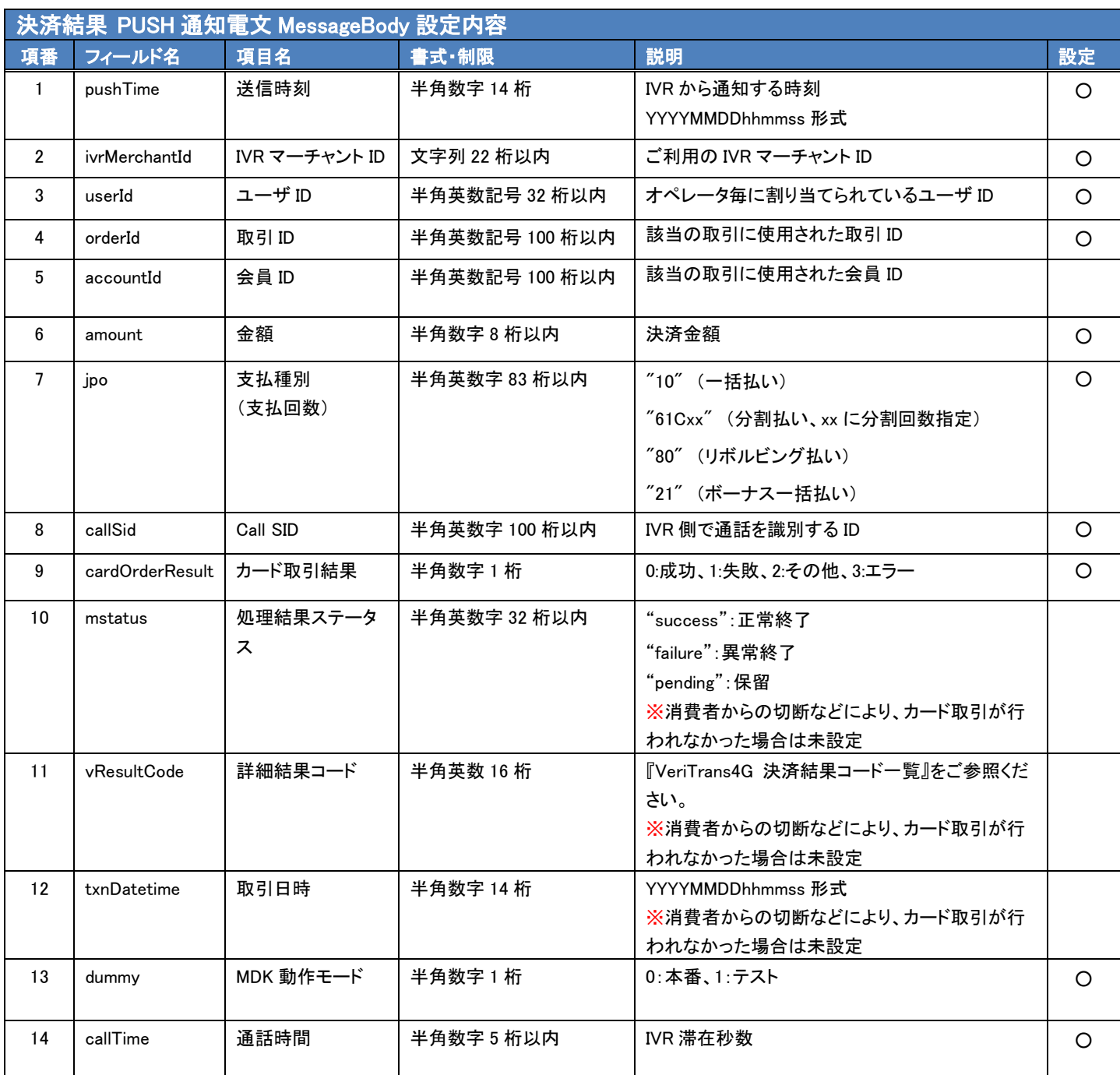